# ELG3336: Op Amp-based Active Filters

• **Advantages:**

**Filters that use active elements, e.g.** amplifiers, power source.

- Reduced size and weight, and therefore parasitics.
- Increased reliability and improved performance.
- Simpler design than for passive filters and can realize a wider range of functions as well as providing voltage gain.
- In large quantities, the cost of an IC is less than its passive counterpart.
- **Disadvantages:**
	- Limited bandwidth of active devices limits the highest attainable pole frequency and therefore applications above 100 kHz (passive RLC filters can be used up to  $500$  MHz).
	- The achievable quality factor is also limited.
	- Require power supplies (unlike passive filters).
	- Increased sensitivity to variations in circuit parameters caused by environmental changes compared to passive filters.
- For applications, particularly in voice and data communications, the economic and performance advantages of active RC filters far outweigh their disadvantages.

PF is a frequency when the filter starts to attenuate the output ripples, for example.

#### First-Order Low-Pass Filter

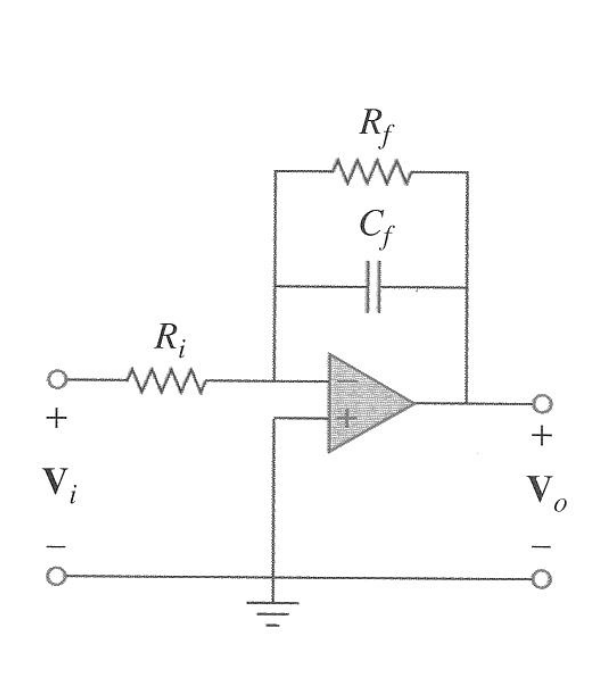

$$
H(f) = \frac{V_o}{V_i} = \frac{Z_f}{Z_i}
$$
  

$$
\frac{1}{Z_f} = \frac{1}{R_f} + \frac{1}{\frac{1}{j2\pi fC_f}} = \frac{1}{R_f} + \frac{j2\pi fR_fC_f}{R_f}
$$
  

$$
Z_f = \frac{R_f}{1 + j2\pi fR_fC_f}
$$
  

$$
H(f) = -\frac{Z_f}{Z_i} = -\left(\frac{R_f}{R_i}\right)\frac{1}{1 + j2\pi fR_fC_f}
$$
  

$$
= -\left(\frac{R_f}{R_i}\right)\left[\frac{1}{1 + j(f/f_B)}\right]
$$
  

$$
f_B = \frac{1}{2\pi R_fC_f}
$$

A low-pass filter with a dc gain of  $-R_f/R_i$ 

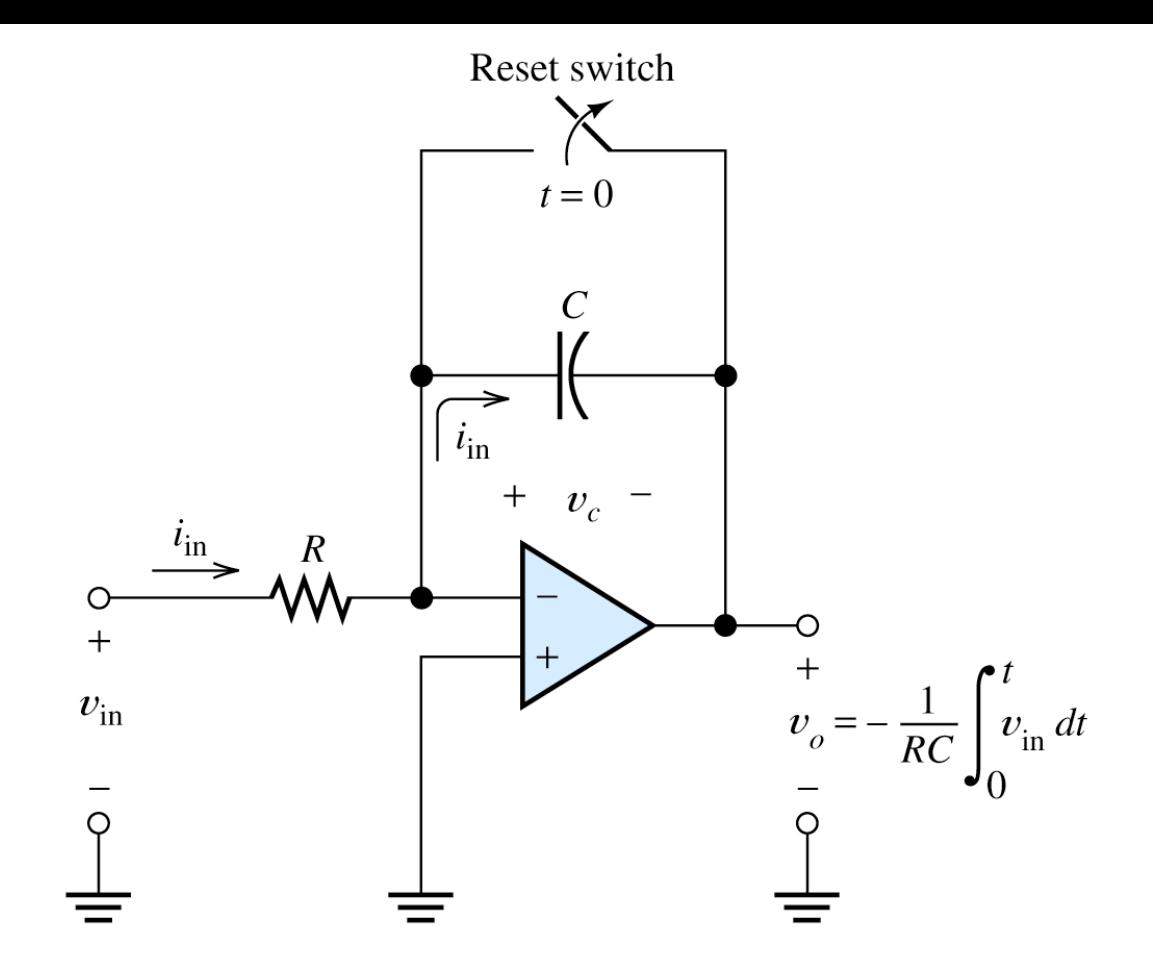

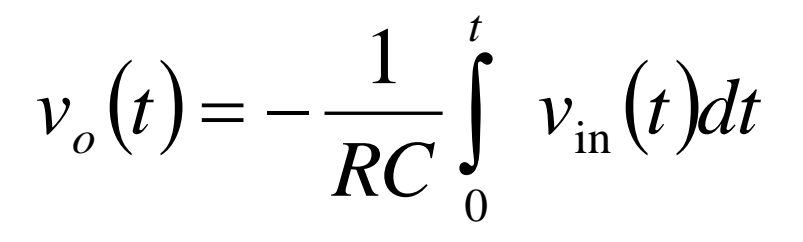

#### First-Order High-Pass Filter

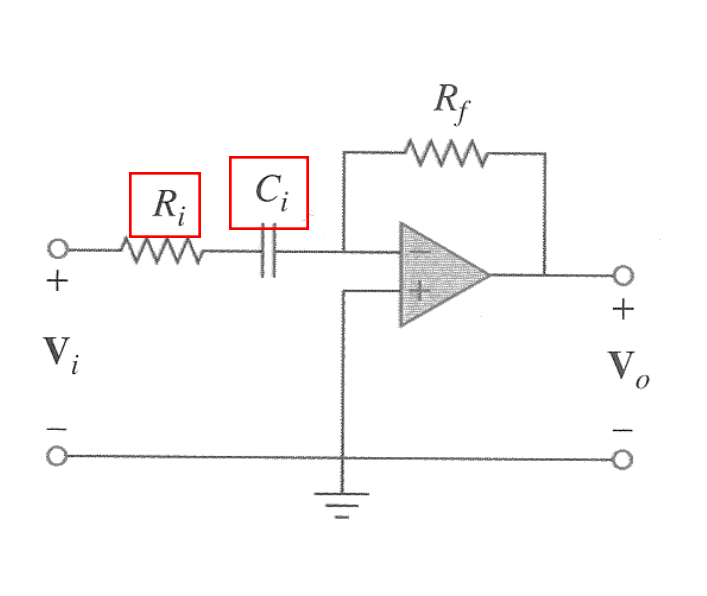

$$
H(f) = \frac{v_o}{v_i} = \frac{Z_f}{Z_i}
$$
  
\n
$$
Z_i = R_i + \frac{1}{j2\pi f C_i} \quad Z_f = R_f
$$
  
\n
$$
H(f) = -\frac{Z_f}{Z_i} = -\frac{R_f}{R_i + \frac{1}{j2\pi f C_i}}
$$
  
\n
$$
= -\frac{j2\pi f R_f C_i}{1 + j2\pi f R_i C_i} = -\frac{R_i}{R_i} \frac{j2\pi f R_f C_i}{1 + j2\pi f R_i C_i}
$$
  
\n
$$
= -\frac{R_f}{R_i} \left[ \frac{j(f/f_B)}{1 + j(f/f_B)} \right]
$$
  
\n
$$
f_B = \frac{1}{2\pi R_i C_i}
$$

A high-pass filter with a high frequency gain of  $-R_f/R_i$ 

#### Higher Order Filters

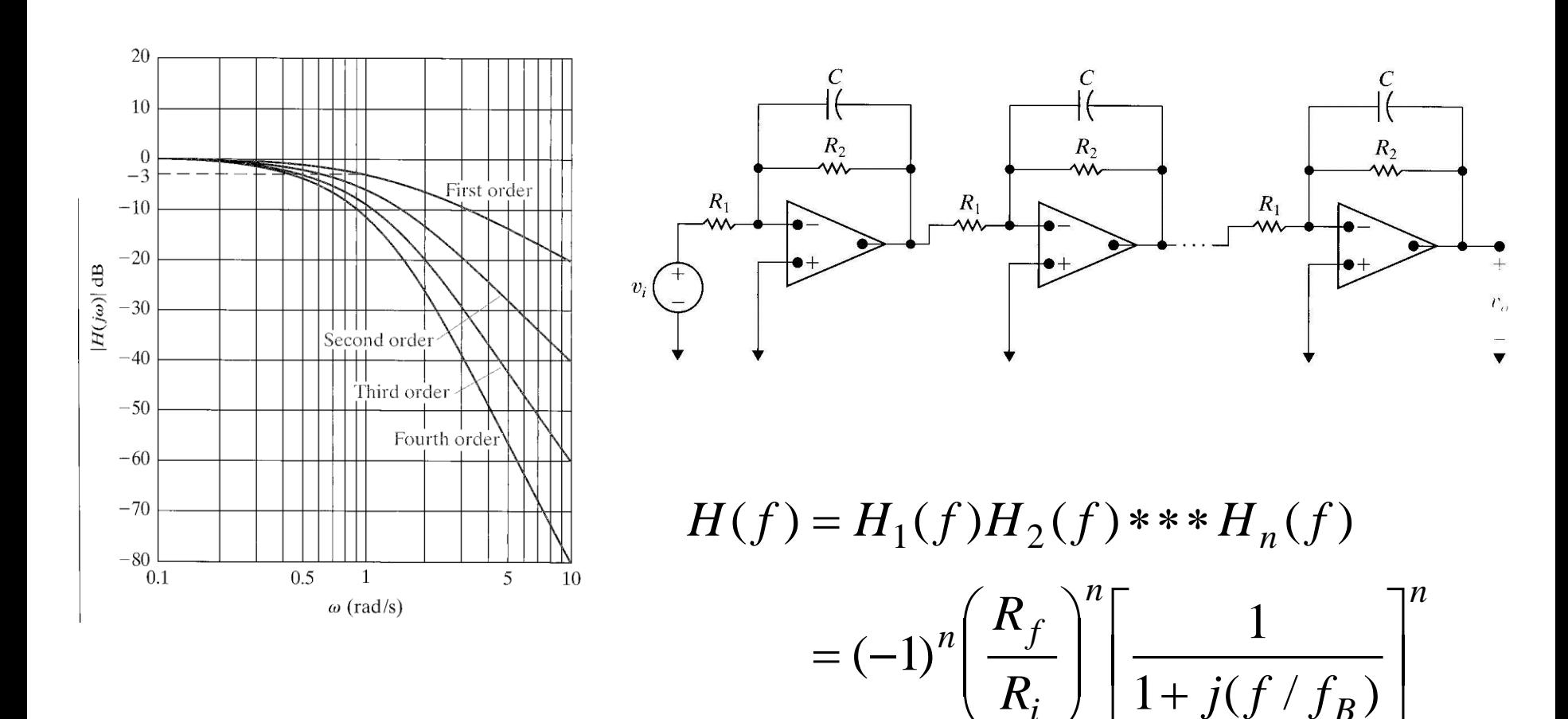

*B*

 $\rfloor$ 

*i*

 $\setminus$ 

 $\int$ 

 $\overline{\mathsf{L}}$ 

#### Single-Pole Active Filter Designs

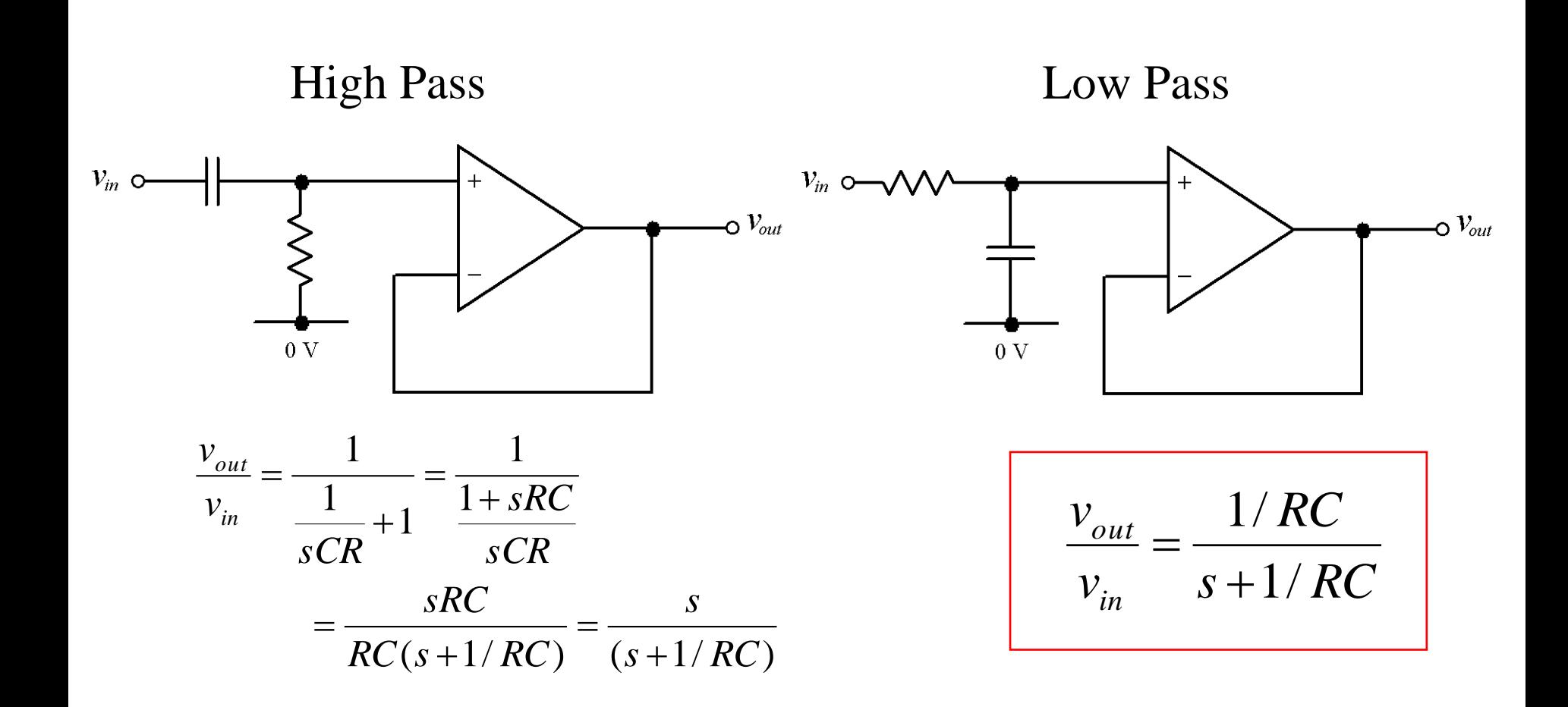

# Two-Pole (Sallen-Key) Filters

 $\frac{C}{12}$  $Q + V$  $R_1$  w  $R_2$ <br>-w~ **+**  $\theta$  $\begin{array}{c}\nV_{\text{in}} \\
\varphi\n\end{array}$  $\overline{\circ}$  $C_1\frac{1}{\Gamma}$  $V_{\text{out}}$ **-**  $\downarrow$  $\sum_{f=1}^{n} R_{f}$ ╈  $6 - V$  $R_{f2}$  $\, = \,$ 

Low Pass Filter High Pass Filter

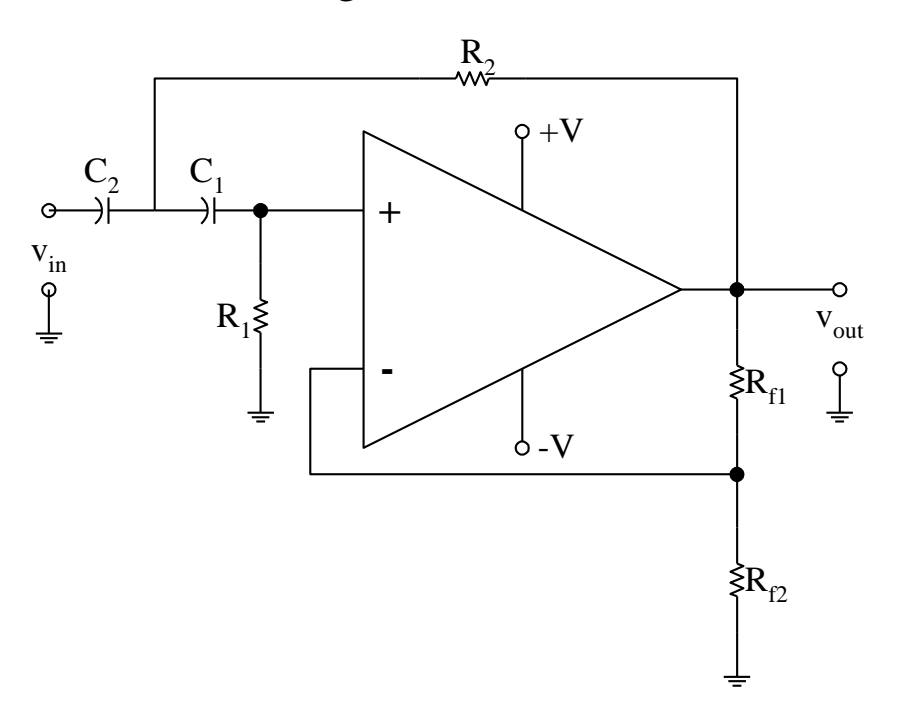

# Three-Pole Low-Pass Filter

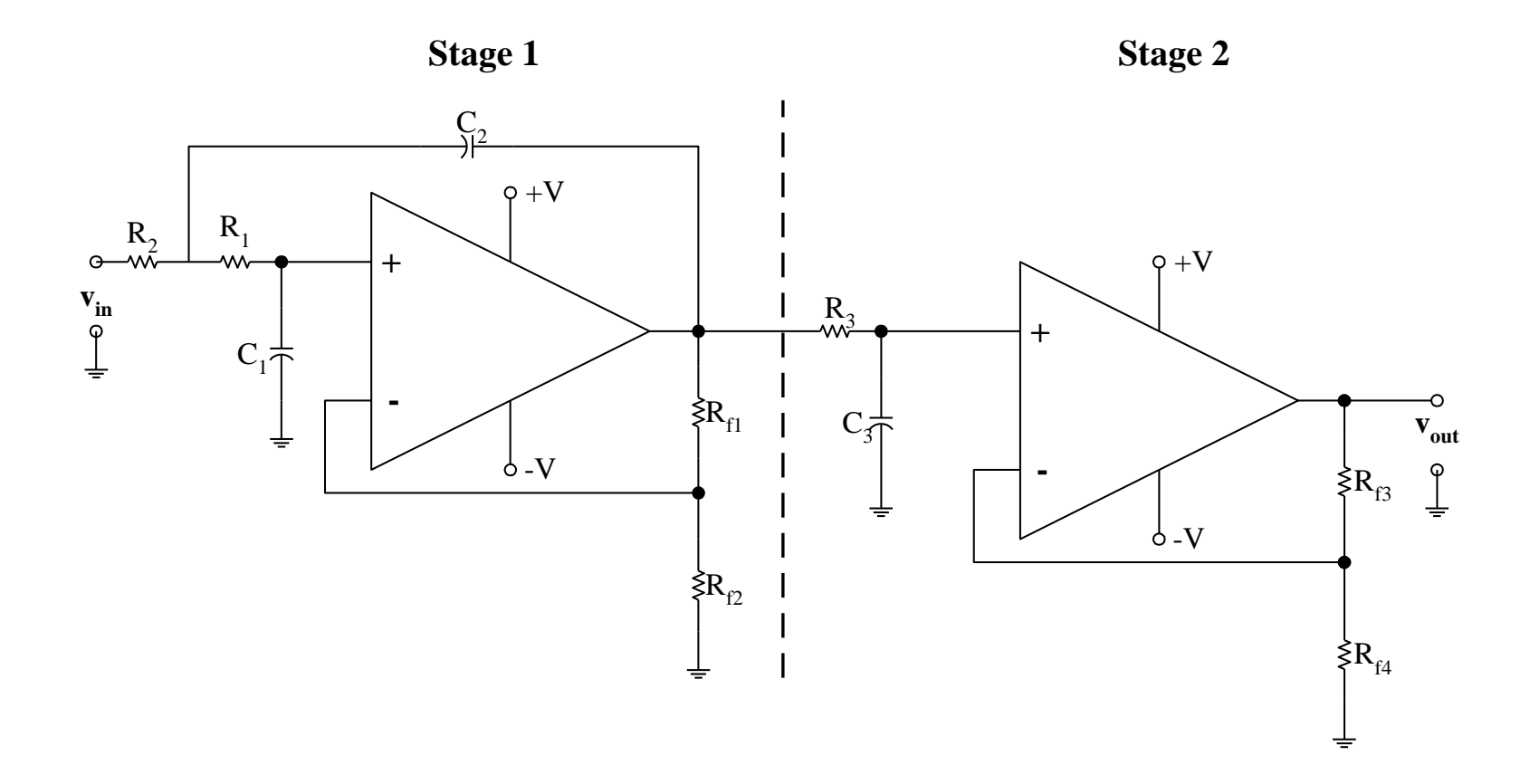

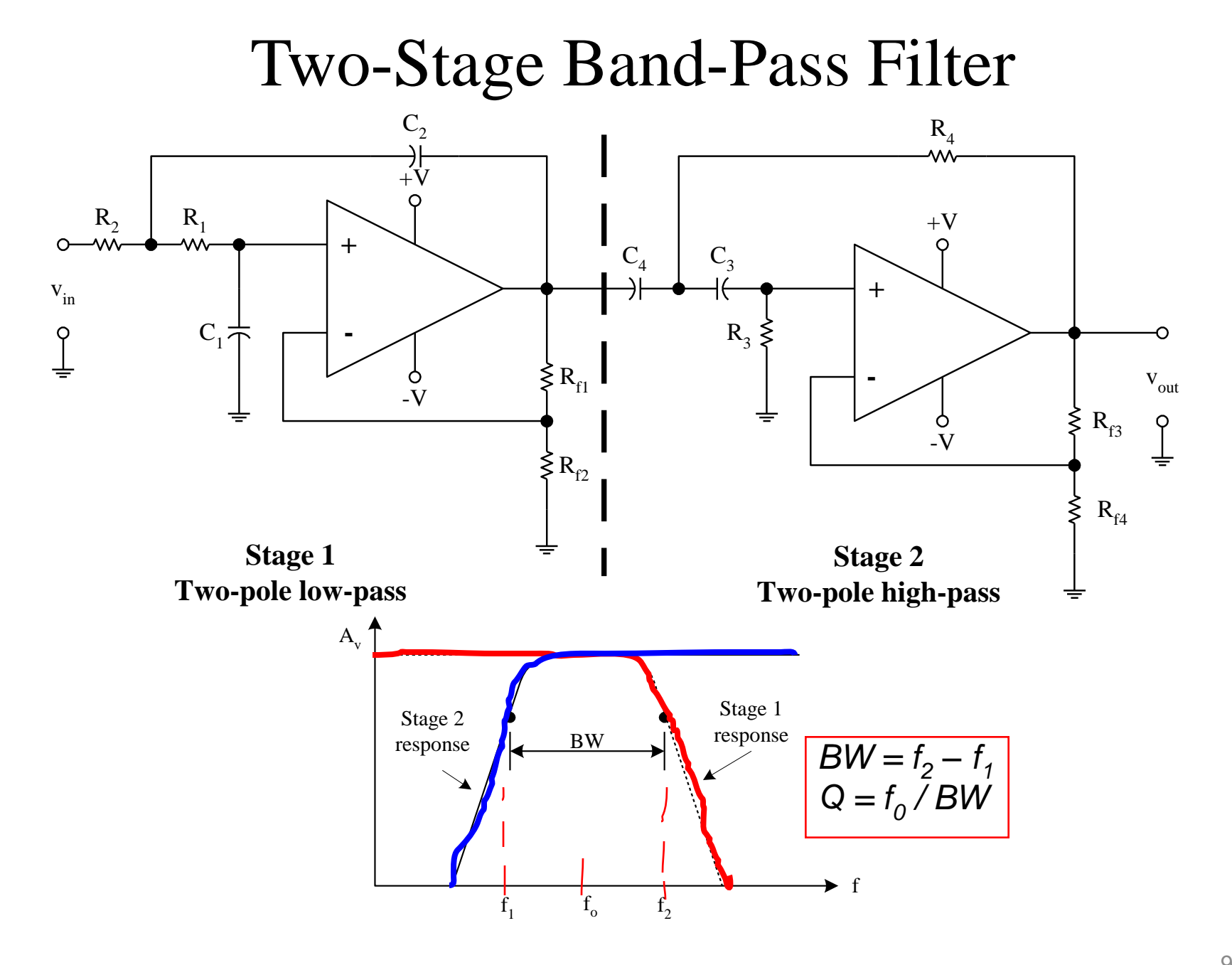

# Multiple-Feedback Band-Pass Filter

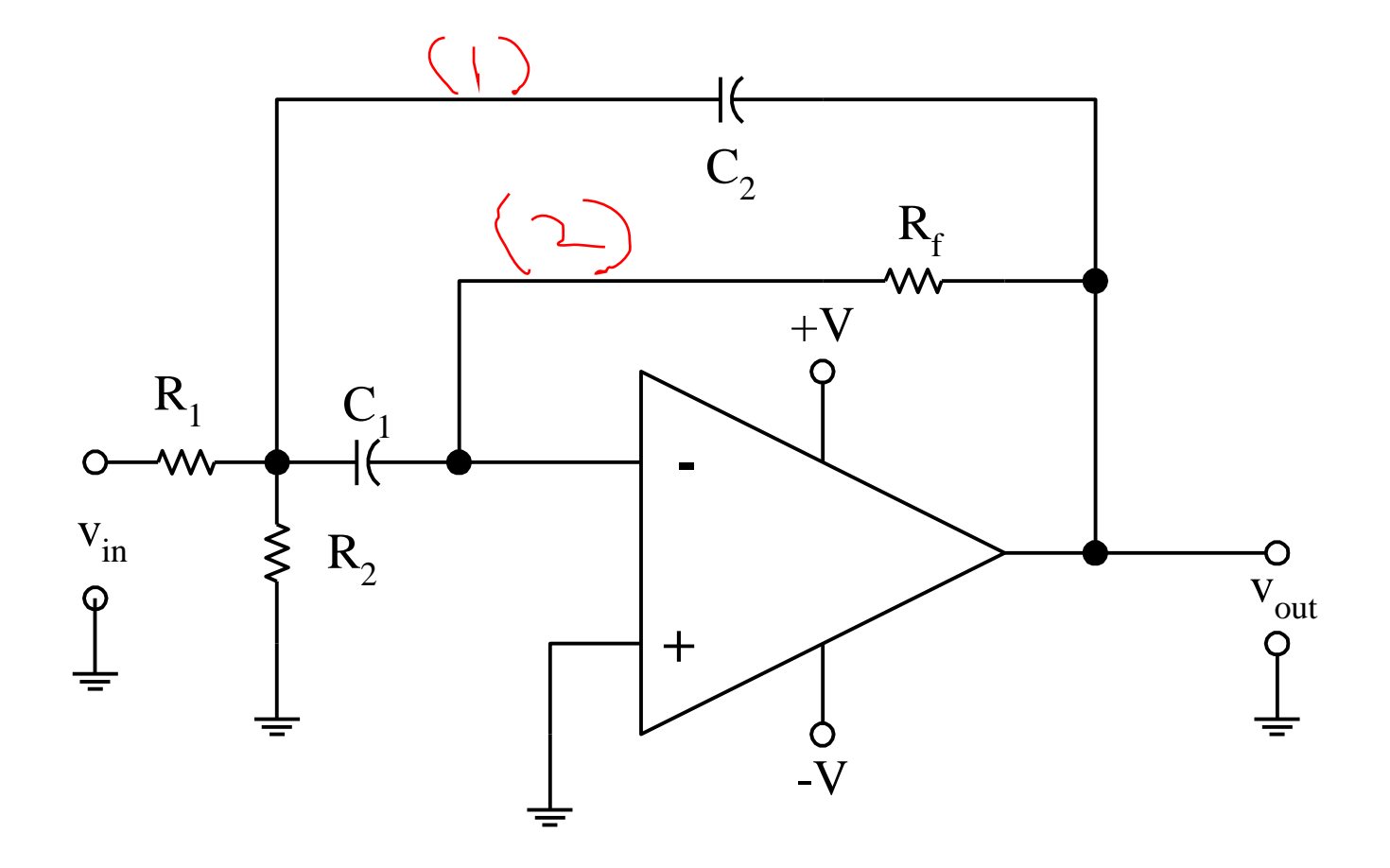

# Transfer function  $H(j\omega)$

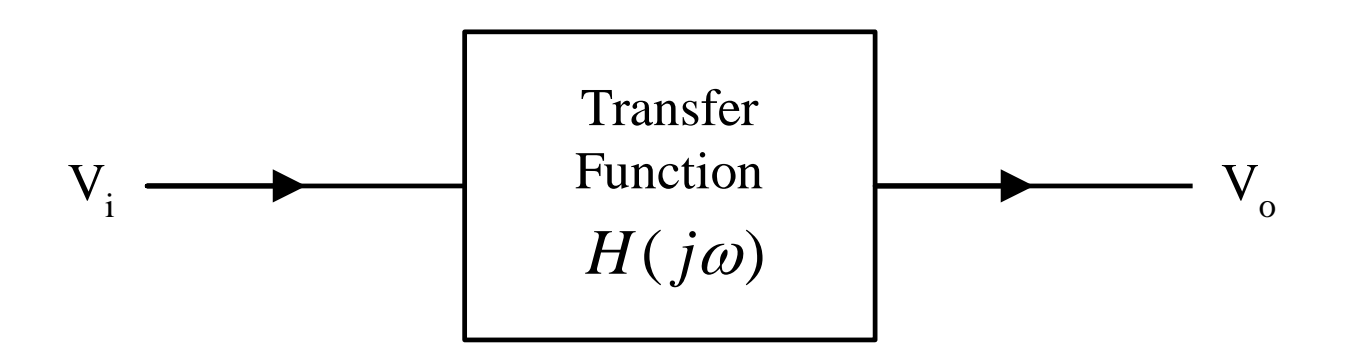

$$
H(j\omega) = \frac{V_o(j\omega)}{V_i(j\omega)}
$$
  $|H| = \sqrt{\text{Re}(H)^2 + \text{Im}(H)^2}$ 

$$
H = \text{Re}(H) + j \text{Im}(H) \qquad \angle H = \tan^{-1} \left( \frac{\text{Im}(H)}{\text{Re}(H)} \right) \qquad \text{Re}(H) > 0
$$

$$
\angle H = 180^\circ + \tan^{-1}\left(\frac{\text{Im}(H)}{\text{Re}(H)}\right) \text{Re}(H) \prec 0
$$

# Corner Frequency

• The significance of the break frequency is that it represents the frequency where

$$
A_v(f) = 070.7\angle -45^\circ
$$

Let us take the example of LPF.

- This is where the output of the transfer function has an amplitude *3-dB* below the input amplitude, and the output phase is shifted by  $\vert -45^{\circ}$  relative to the input.
- Therefore,  $f_c$  is also known as the **3-dB frequency** or the **corner frequency**.

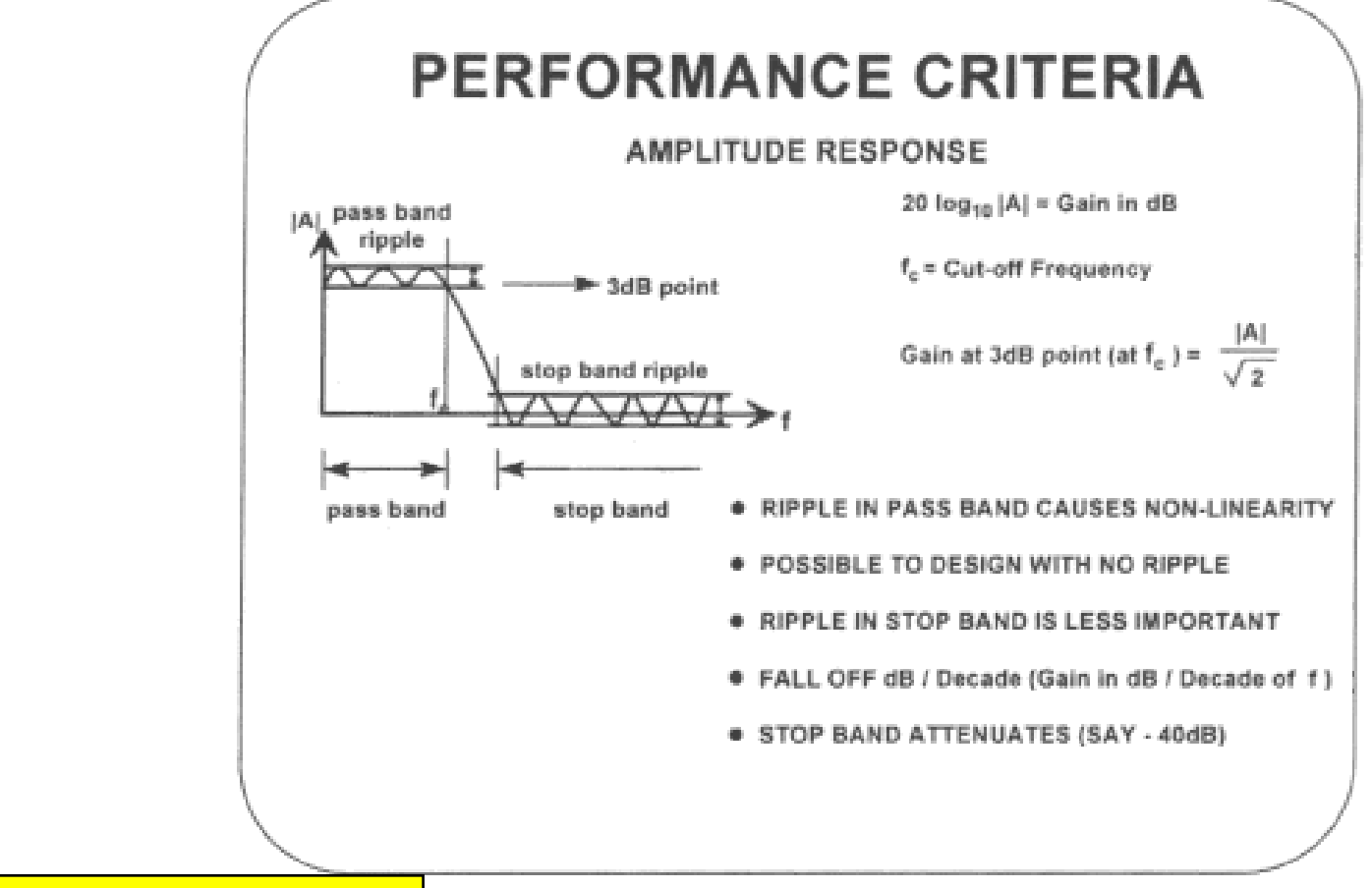

Freq. response mag. and phase versus frequency.

Bode plots use a logarithmic scale for frequency, where a *decade* is defined as a range of frequencies where the highest and lowest frequencies differ by a factor of 10.

# Real Filters

- Butterworth Filters
	- Flat Pass-band.
	- 20*n* dB per decade roll-off.
- Chebyshev Filters
	- Pass-band ripple.
	- Sharper cut-off than Butterworth.
- Elliptic Filters
	- Pass-band and stop-band ripple.
	- Even sharper cut-off.
- Bessel Filters
	- Linear phase response i.e. no signal distortion in pass-band.

#### Butterworth Filters

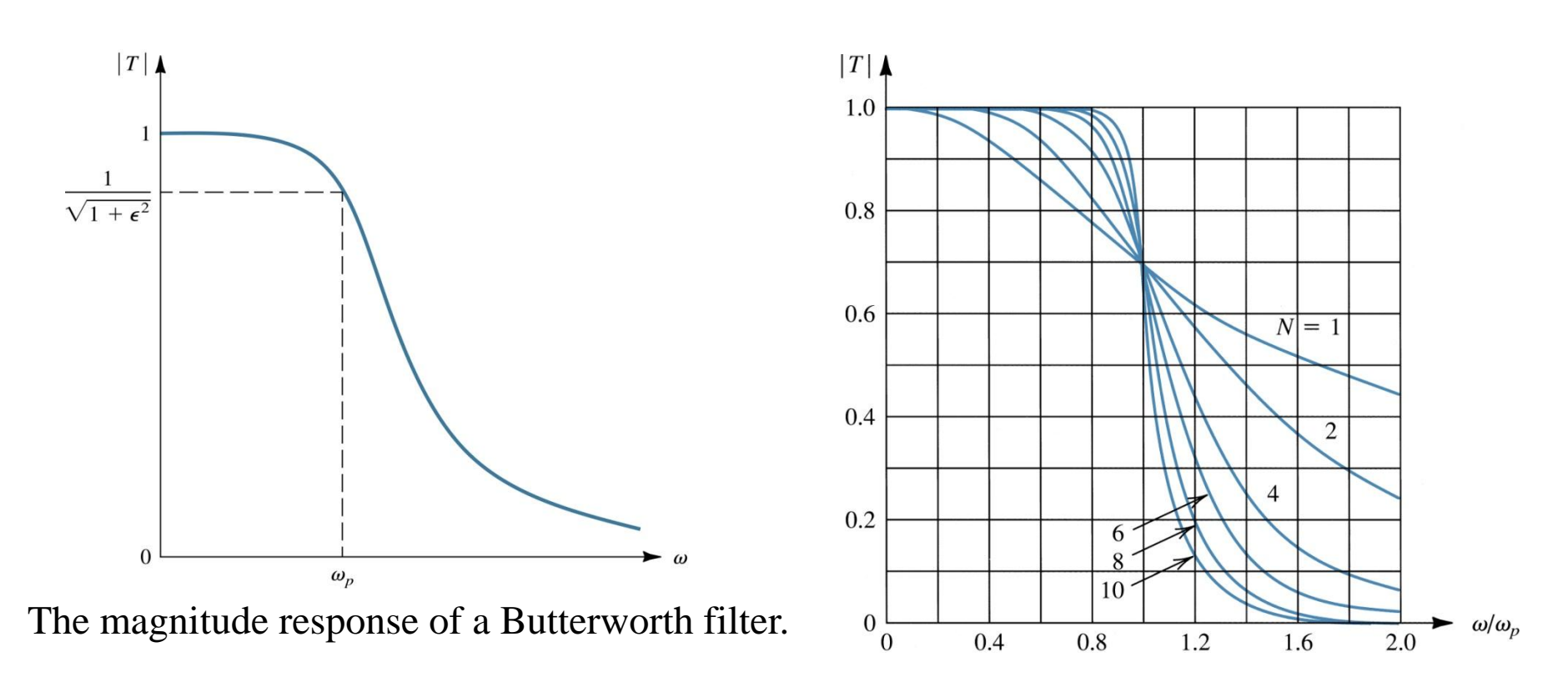

Magnitude response for Butterworth filters of various order with  $\epsilon = 1$ . Note that as the order increases, the response approaches the ideal brickwall type transmission.

### Chebyshev Filters

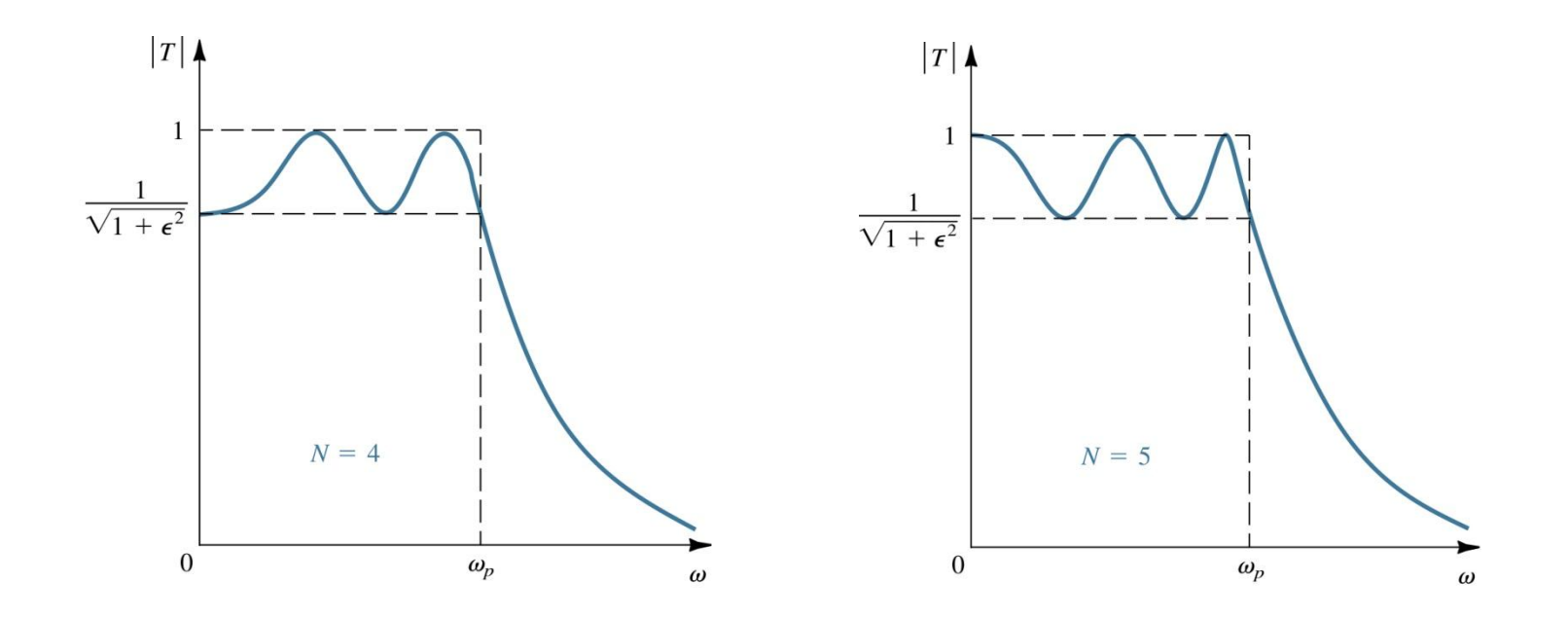

Sketches of the transmission characteristics of a representative even- and oddorder Chebyshev filters.

#### First-Order Filter Functions

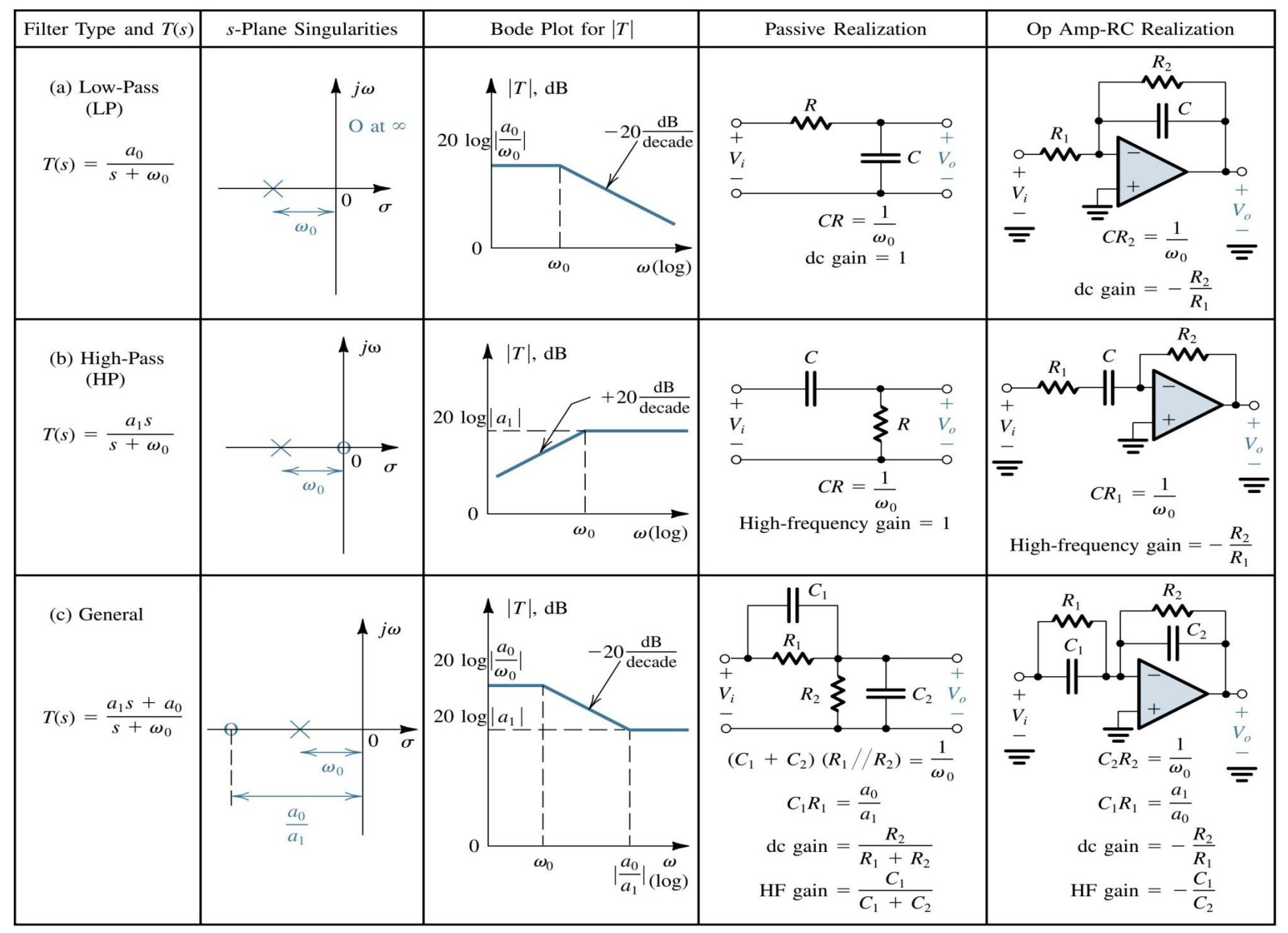

#### First-Order Filter Functions

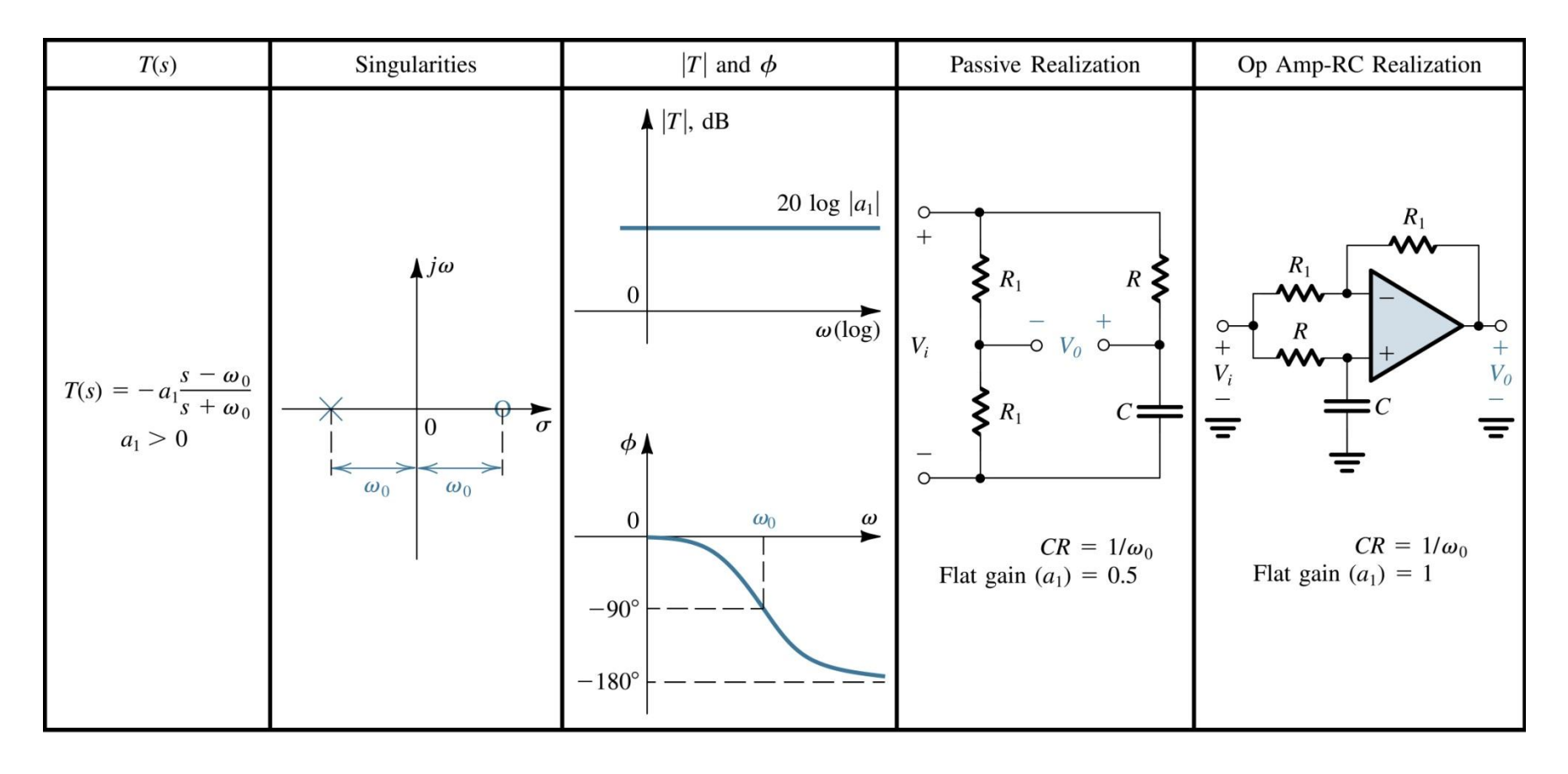

#### Second-Order Filter Functions

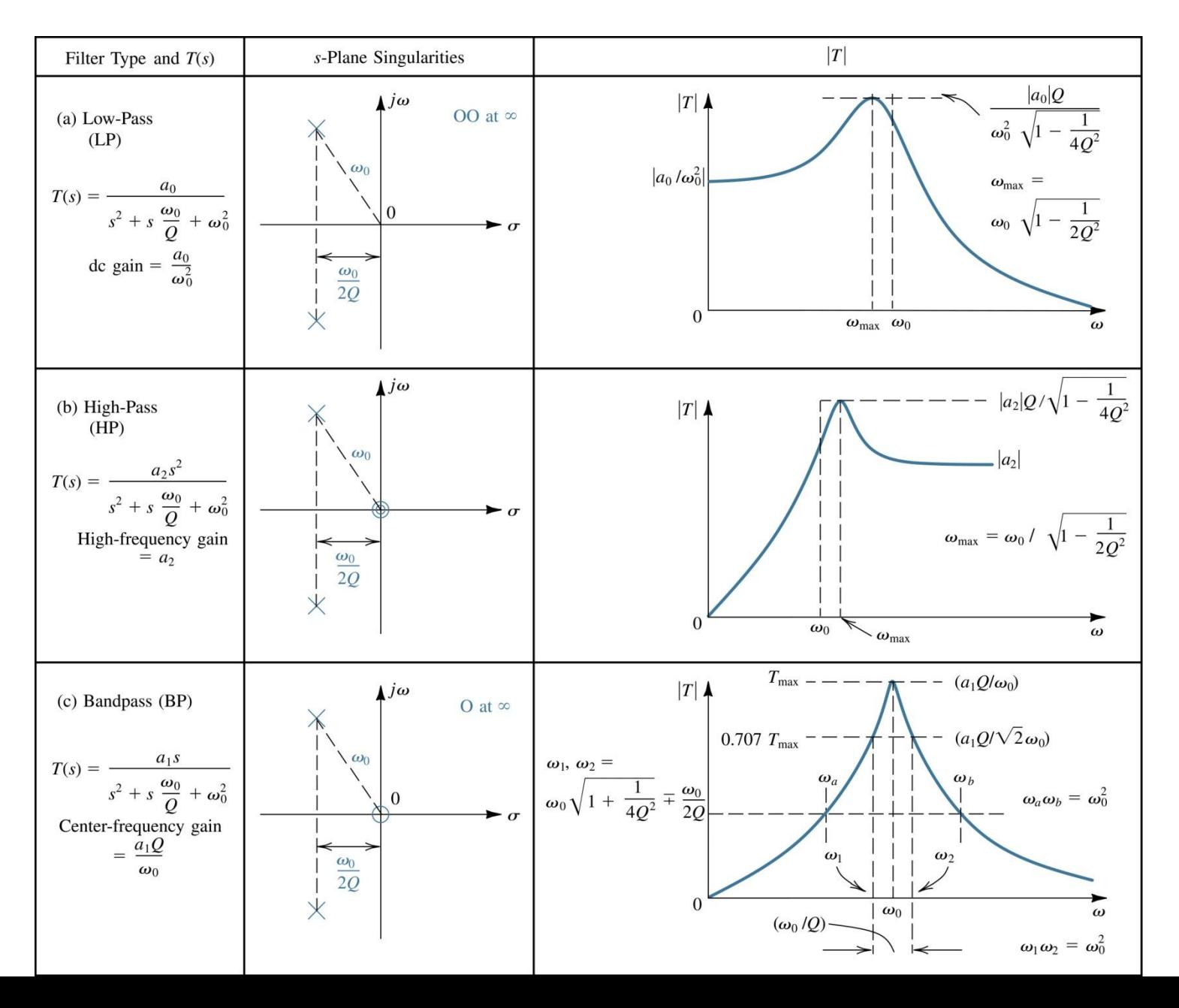

#### Second-Order Filter Functions

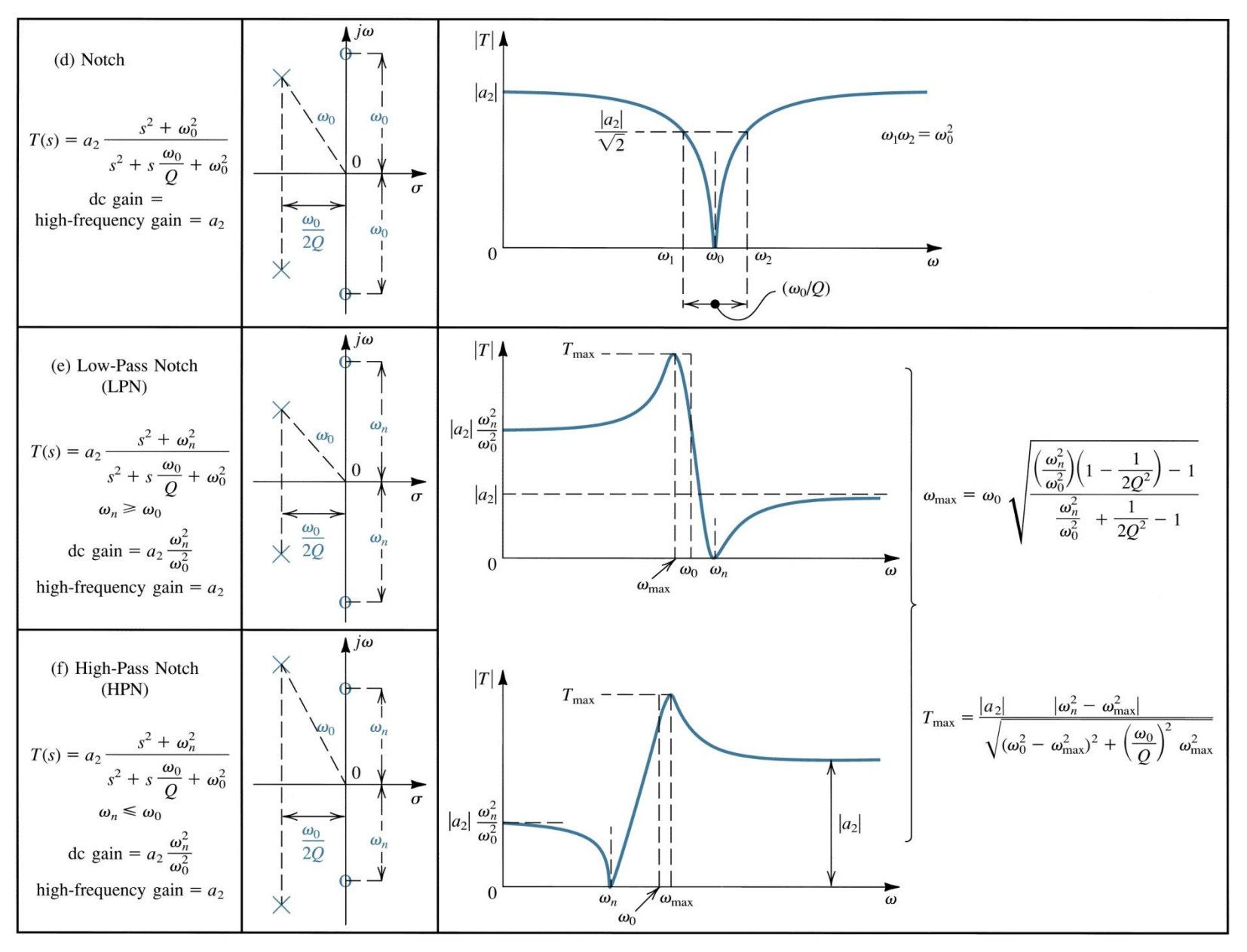

#### Second-Order Filter Functions

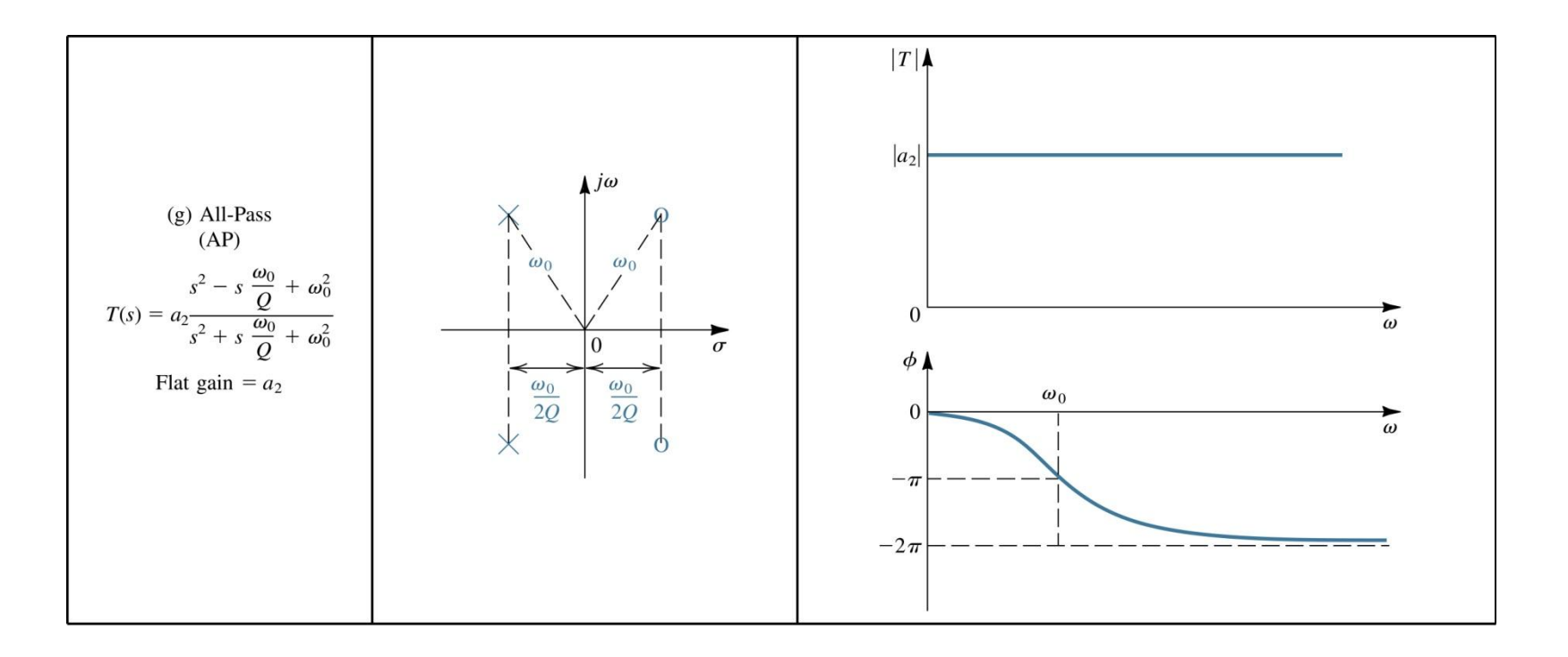

#### Second-Order LCR Resonator

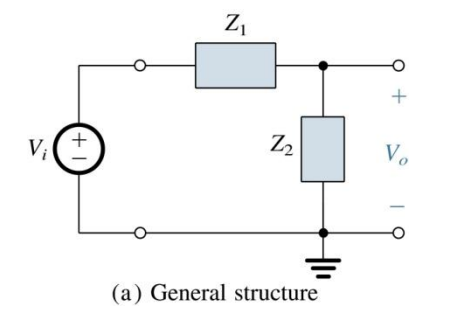

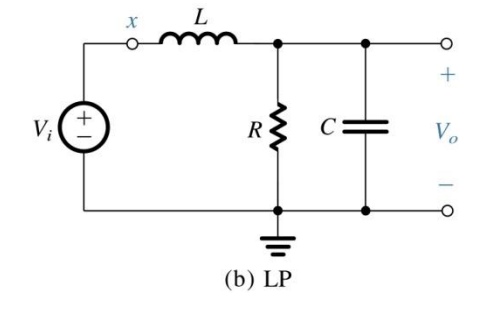

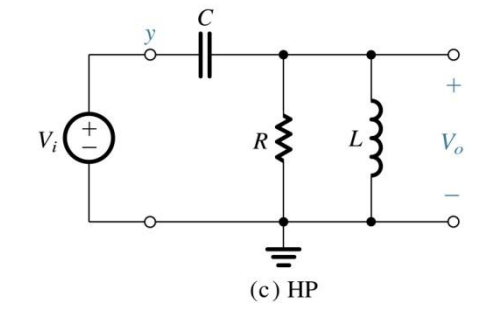

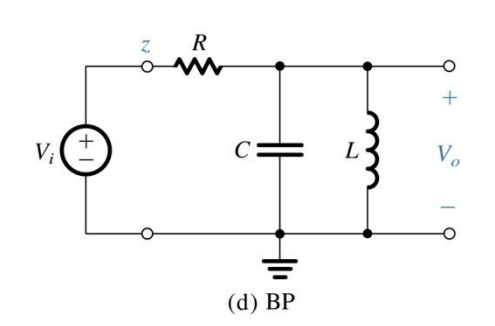

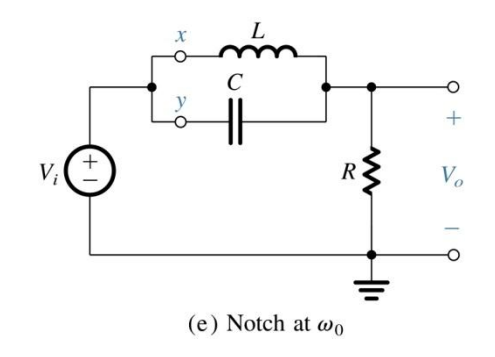

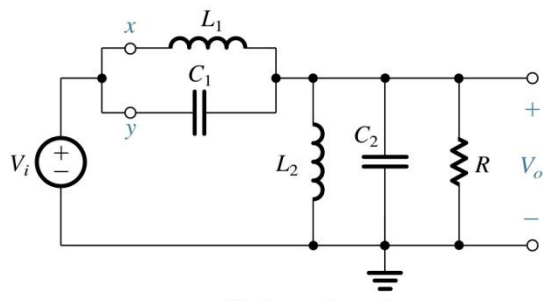

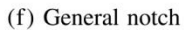

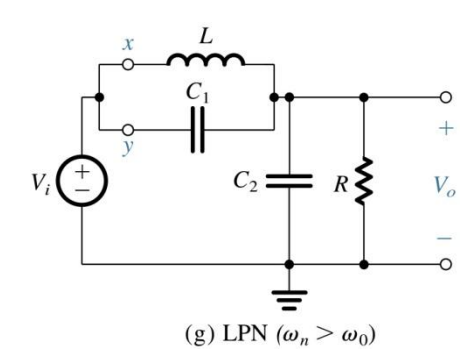

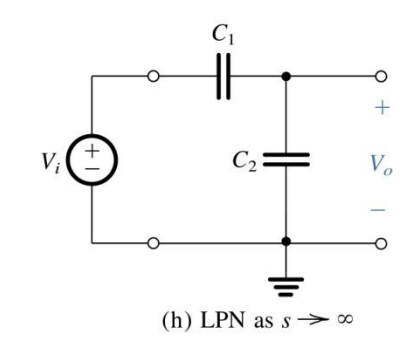

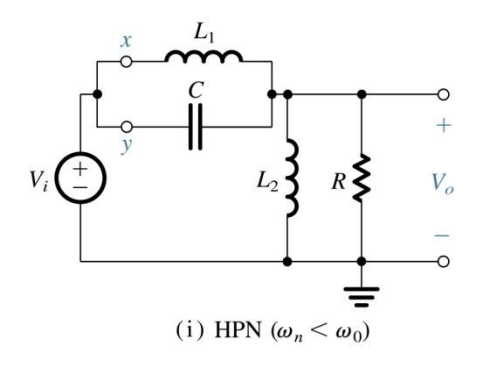

#### Second-Order Active Filter: Two-Integrator-Loop

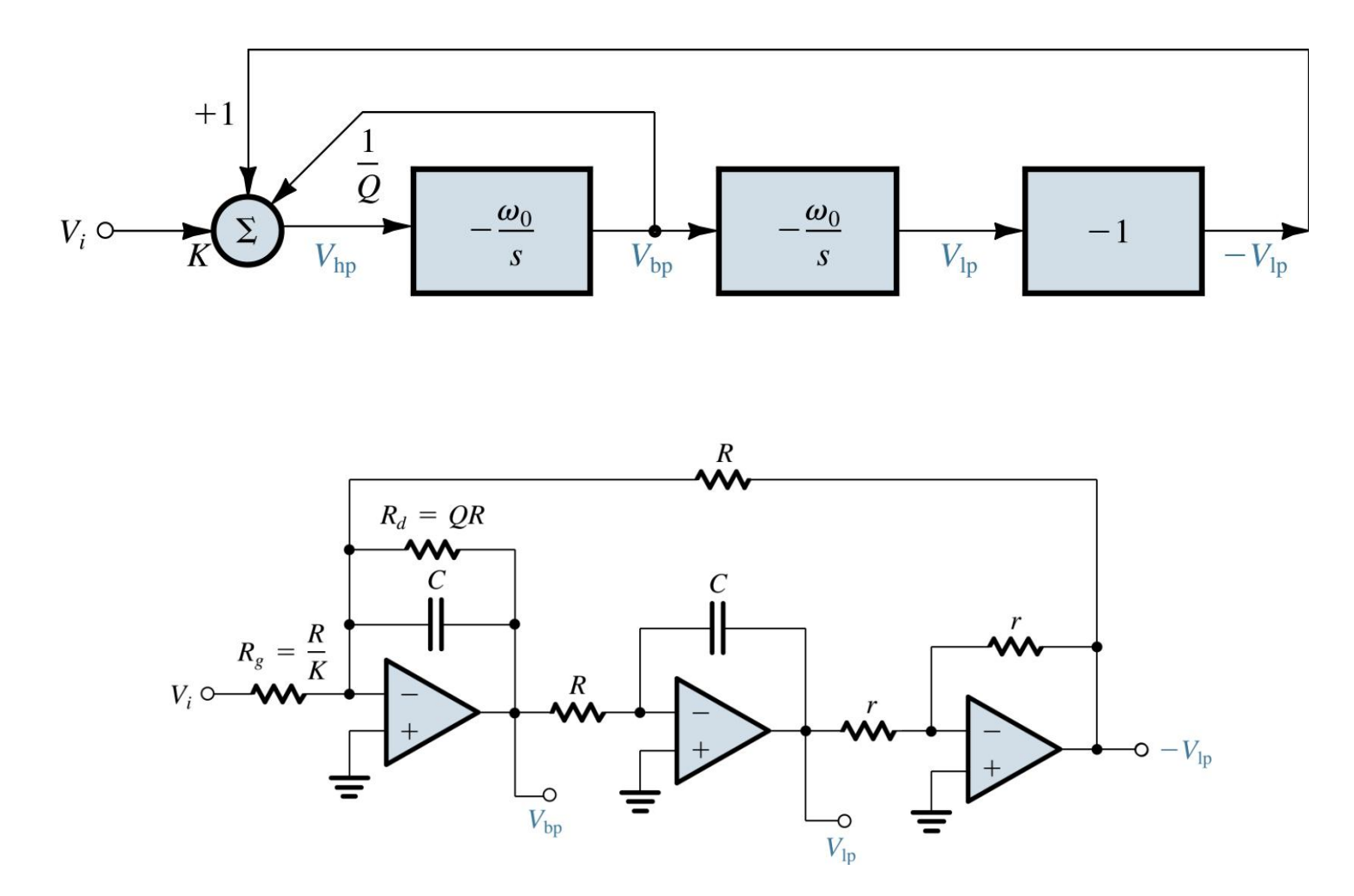

Derivation of an alternative two-integrator-loop biquad in which all op amps are used in a single-ended fashion. The resulting circuit in (b) is known as the Tow-Thomas biquad.

### Low-Pass Active Filter Design

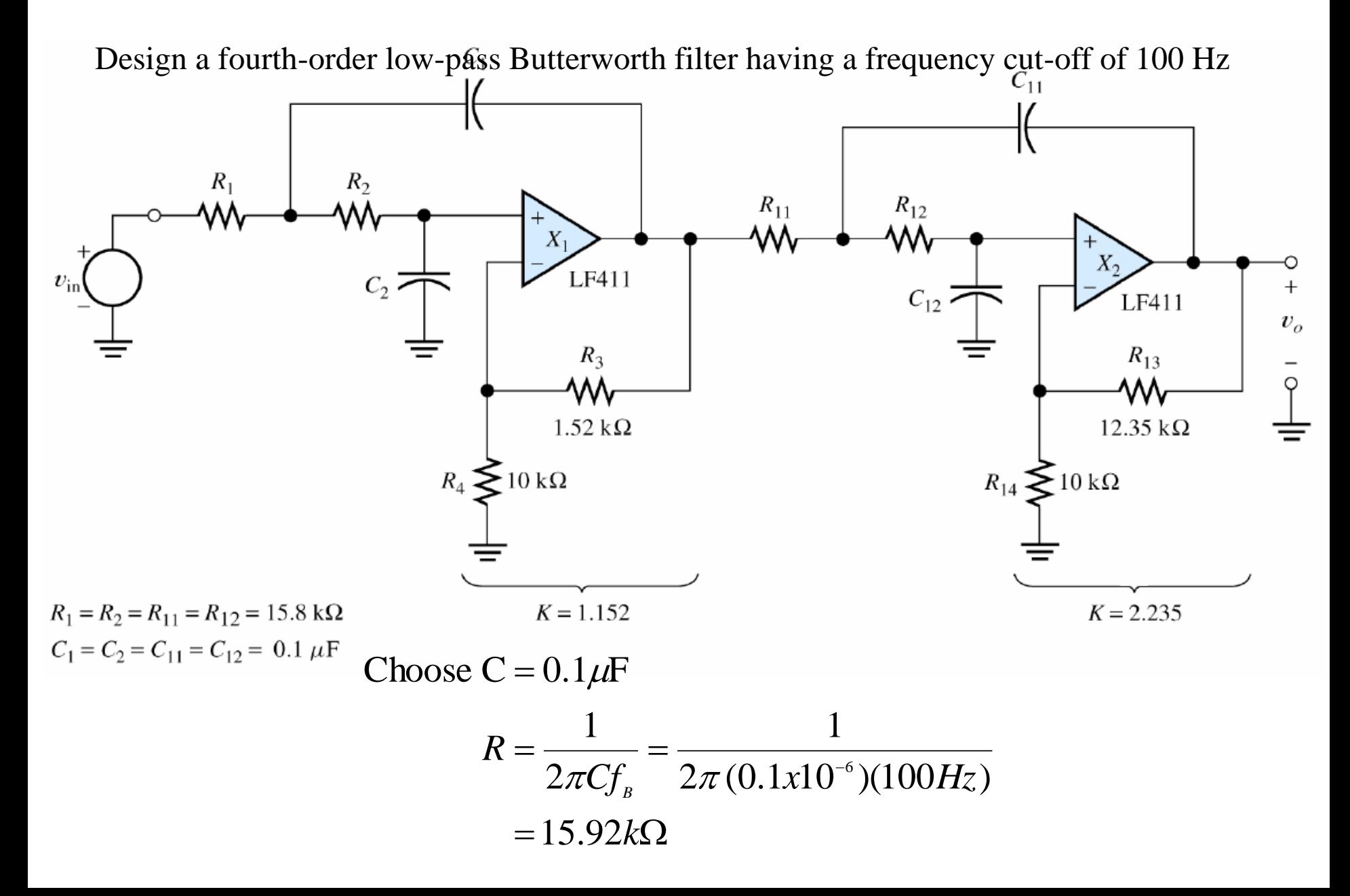

#### Low-Pass Active Filter Design

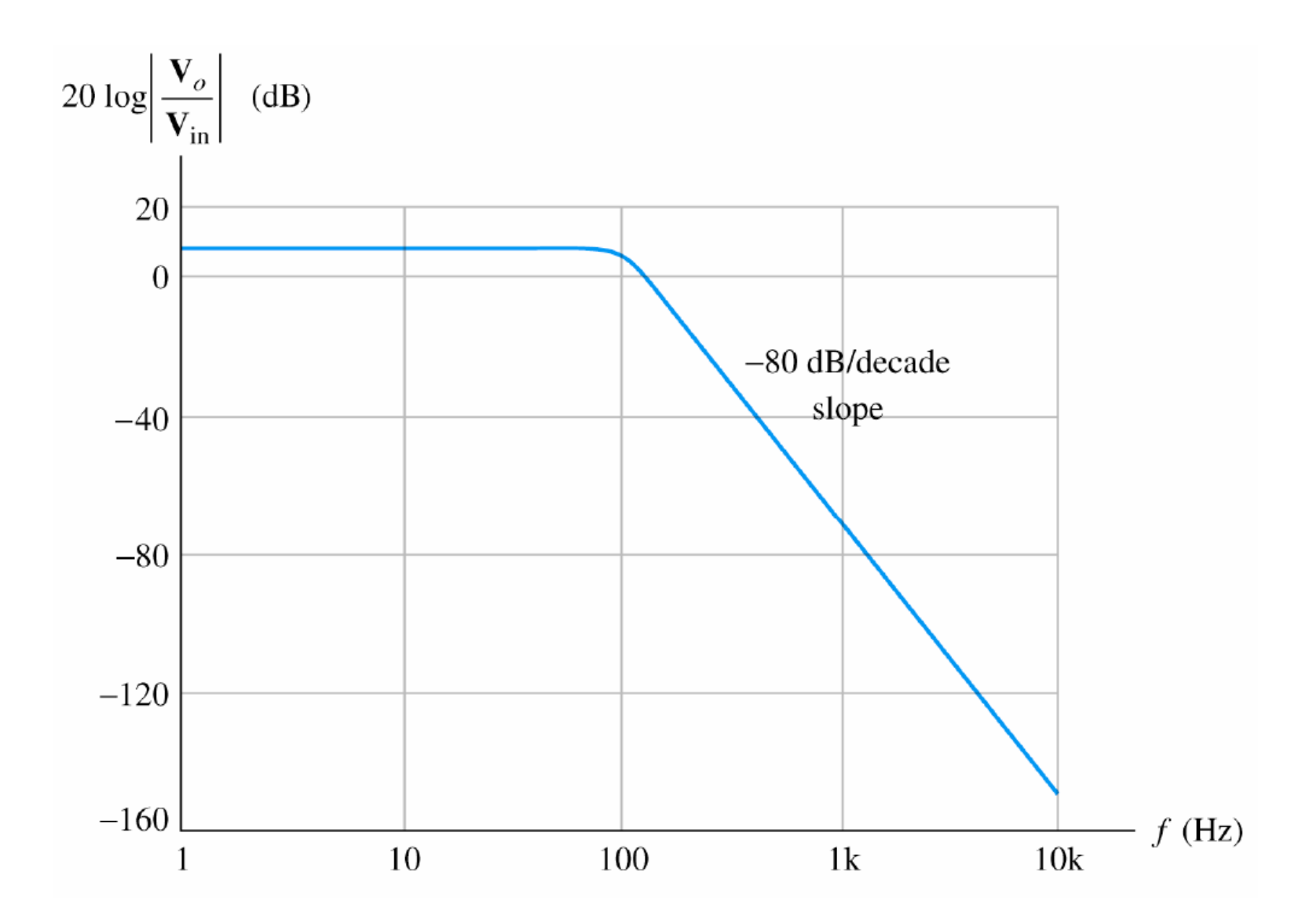

#### Low-Pass Active Filter Design

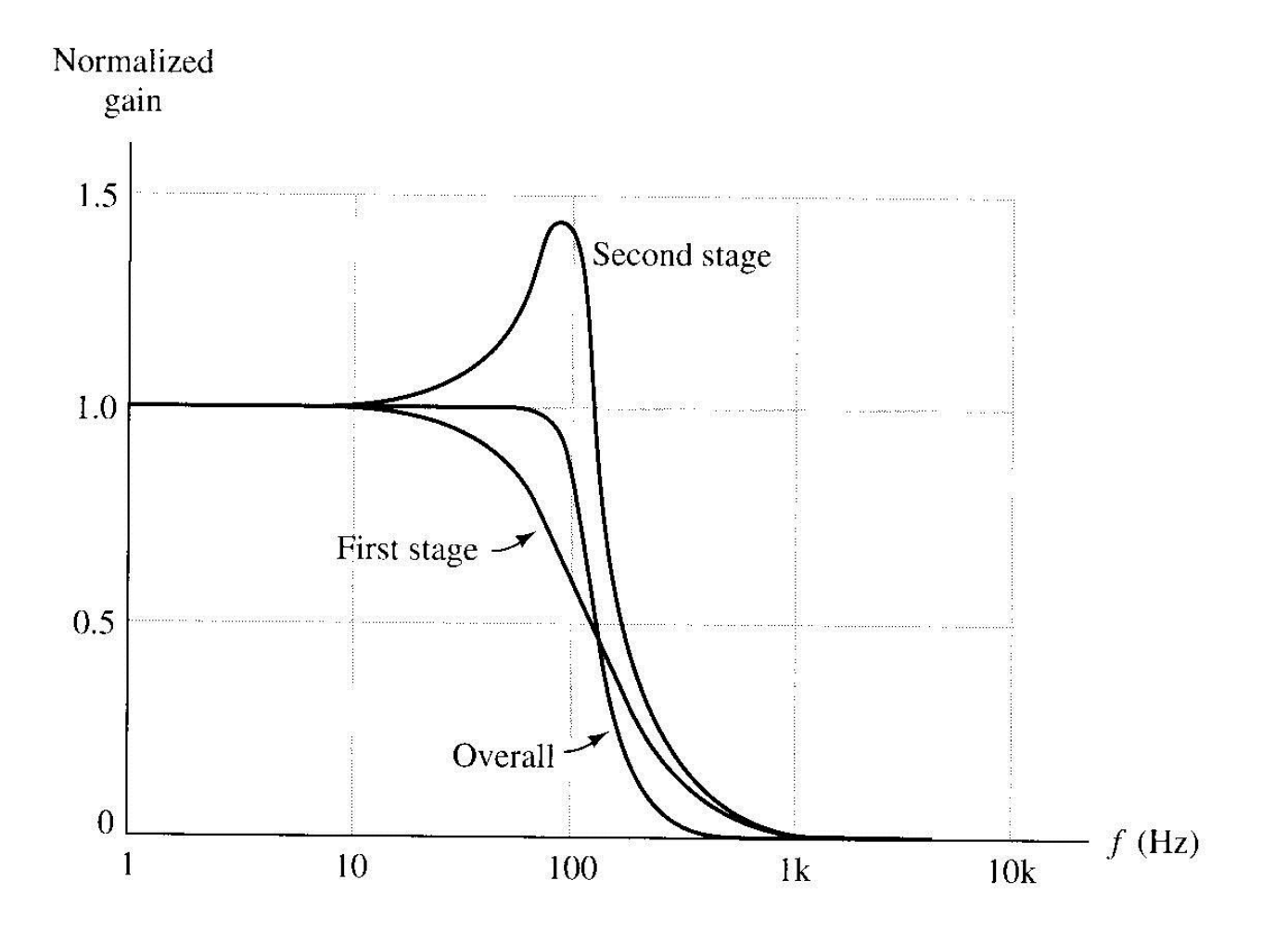

# Infinite-Gain Multiple-Feedback (IGMF) Negative Feedback Active Filter

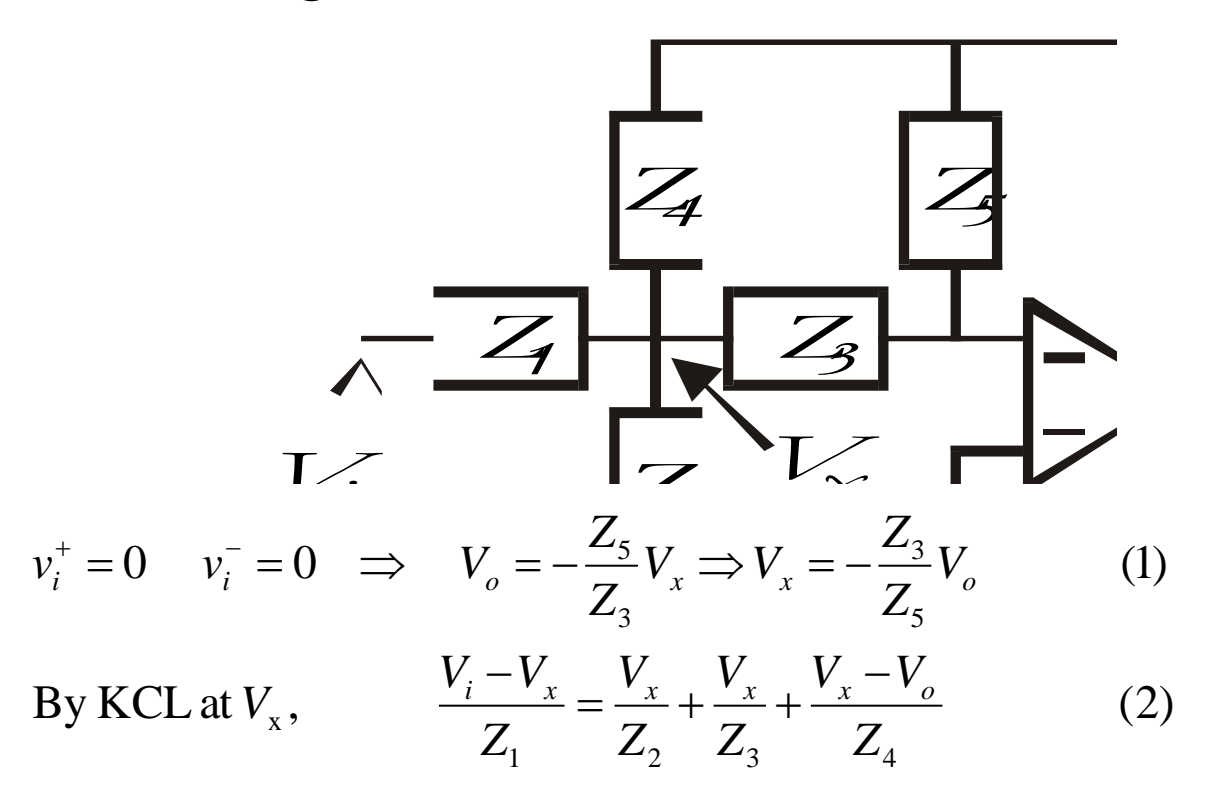

Substitute (1) into (2) gives

$$
\frac{V_i}{Z_1} + \frac{Z_3}{Z_1 Z_5} V_o = -\frac{Z_3}{Z_5 Z_2} V_o - \frac{V_o}{Z_5} - \frac{Z_3}{Z_4 Z_5} V_o - \frac{V_o}{Z_4}
$$
 (3)

rearranging equation (3), it gives,

$$
H = \frac{V_o}{V_i} = -\frac{\frac{1}{Z_1 Z_3}}{\frac{1}{Z_5} \left( \frac{1}{Z_1} + \frac{1}{Z_2} + \frac{1}{Z_3} + \frac{1}{Z_4} \right) + \frac{1}{Z_3 Z_4}}
$$

Or in admittance form:

$$
H = \frac{V_o}{V_i} = -\frac{Y_1 Y_3}{Y_5 (Y_1 + Y_2 + Y_3 + Y_4) + Y_3 Y_4}
$$

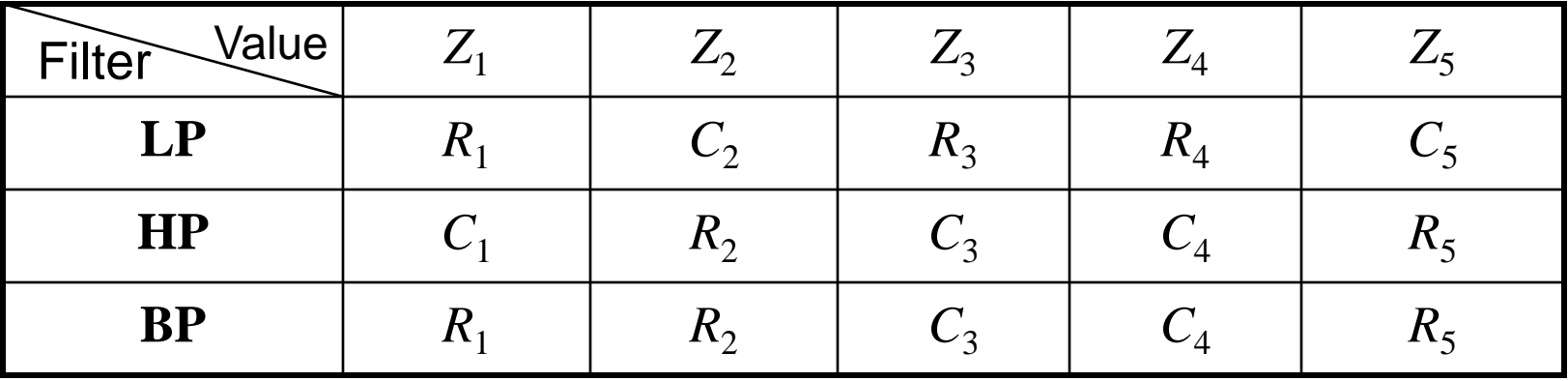

#### IGMF Band-Pass Filter

$$
\text{Band-pass:} \qquad H(s) = K \frac{s}{s^2 + as + b}
$$

To obtain the band-pass response, we let

10 obtain the data-pass response, we let  
\n
$$
Z_{1} = R_{1} \t Z_{2} = R_{2} \t Z_{3} = \frac{1}{j\omega C_{3}} = \frac{1}{sC_{3}} \t Z_{4} = \frac{1}{j\omega C_{4}} = \frac{1}{sC_{4}} \t Z_{5} = R_{5}
$$
\n
$$
H(s) = -\frac{\frac{sC_{3}}{R_{1}}}{s^{2}C_{3}C_{4} + s\frac{C_{3} + C_{4}}{R_{5}} + \frac{1}{R_{5}}\left(\frac{1}{R_{1}} + \frac{1}{R_{2}}\right)} \t R_{7} \t T_{8} \t R_{5}
$$

*C3*

*R2*

This filter prototype has a very low sensitivity to component tolerance when compared with other prototypes.

#### Simplified Design (IGMF Filter)

$$
H(s) = -\frac{\frac{sC}{R_1}}{\frac{1}{R_1R_5} + s\frac{2C}{R_5} + s^2C^2}
$$

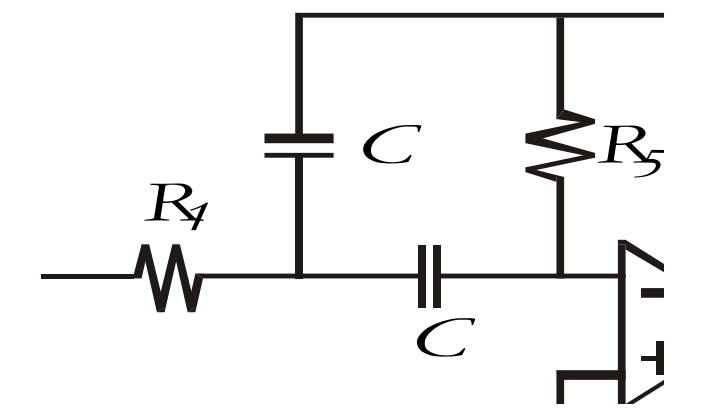

Comparing with the band-pass response

$$
H(s) = K \frac{s}{s^2 + \frac{\omega_p}{Q_p} s + \omega_p^2}
$$

It gives,

$$
\omega_p = \frac{1}{C\sqrt{R_1R_5}}
$$
  $Q_p = \frac{1}{2}\sqrt{\frac{R_5}{R_1}}$   $H(\omega_p) = -2Q^2$ 

#### Example: IGMF Band Pass Filter

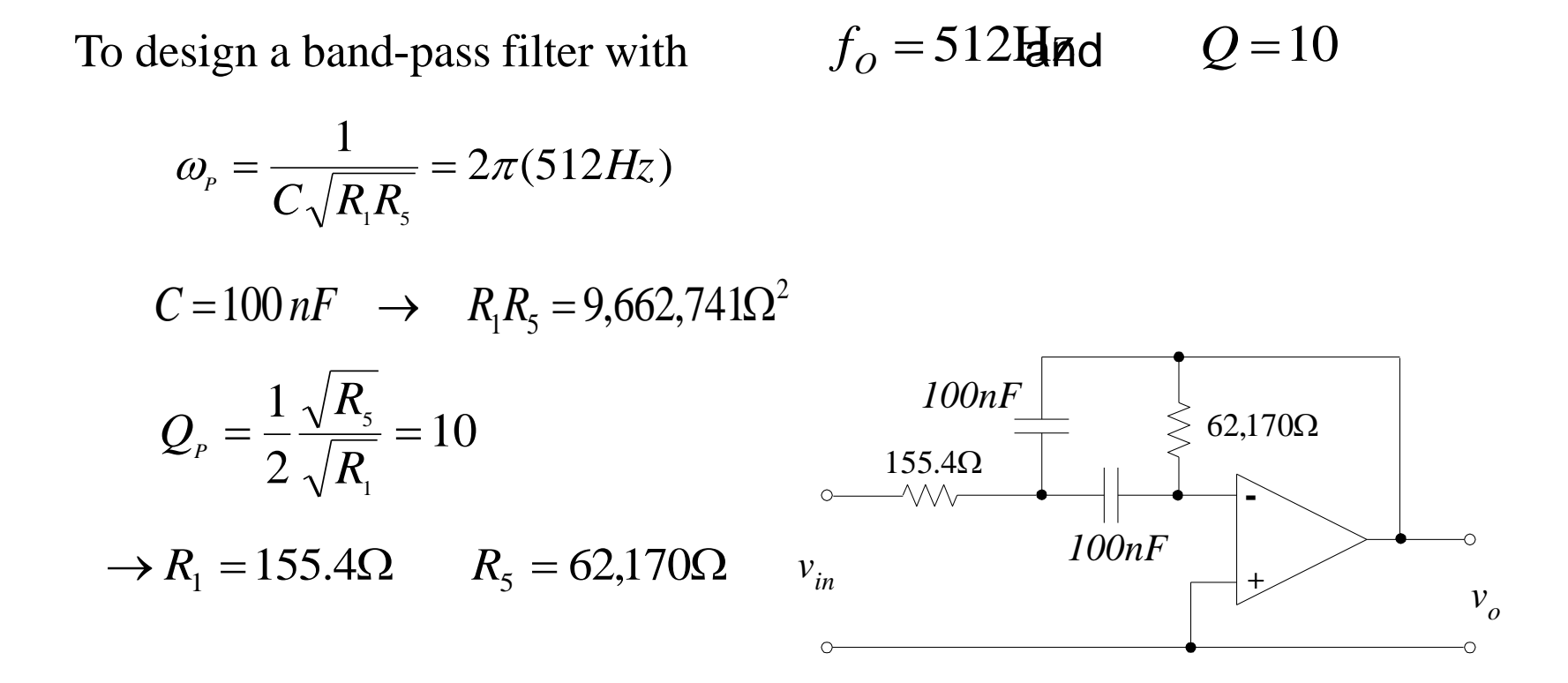

With similar analysis, we can choose the following values:

$$
C = 10 nF
$$
  $R_1 = 1,554 \Omega$  and  $R_5 = 621,700 \Omega$ 

## Butterworth Response (Maximally Flat)

$$
|H(j\omega)| = \frac{1}{\sqrt{1 + \left(\frac{\omega}{\omega_o}\right)^{2n}}}
$$

where n is the order

Normalize to 
$$
\omega_o = 1 \text{ rad/s}
$$

\n
$$
\left| \hat{H}(j\omega) \right| = \frac{1}{\sqrt{1 + \omega^{2n}}}
$$

Butterworth polynomials:

$$
\left|\hat{H}(j\omega)\right| = \frac{1}{\left|B_n(j\omega)\right|}
$$

Butterworth polynomials

$$
B_1(s) = s + 1
$$
  
\n
$$
B_2(s) = s^2 + \sqrt{2}s + 1
$$
  
\n
$$
B_3(s) = s^3 + 2s^2 + 2s + 1
$$
  
\n
$$
= (s + 1)(s^2 + s + 1)
$$
  
\n
$$
B_4(s) = s^4 + 2.61s^3 + 3.41s^2 + 2.61s + 1
$$
  
\n
$$
= (s^2 + 0.77s + 1)(s^2 + 1.85s + 1)
$$
  
\n
$$
B_5(s) = s^5 + 3.24s^4 + 5.24s^3 + 5.24s^2 + 3.24s + 1
$$
  
\n
$$
= (s + 1)(s^2 + 0.62s + 1)(s^2 + 1.62s + 1)
$$

#### Second order Butterworth Filter

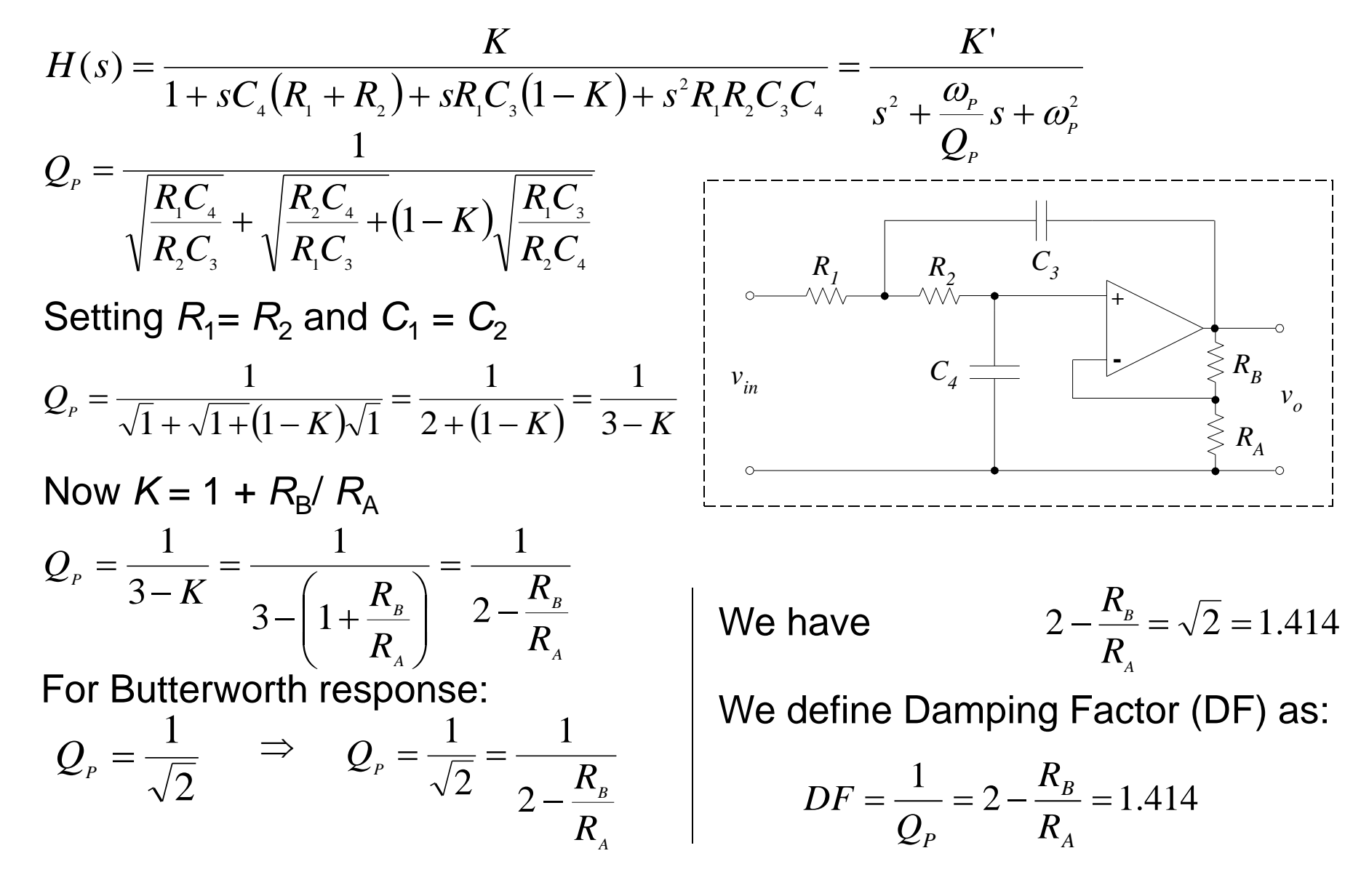